## Barre l'intrus dans chaque ligne.

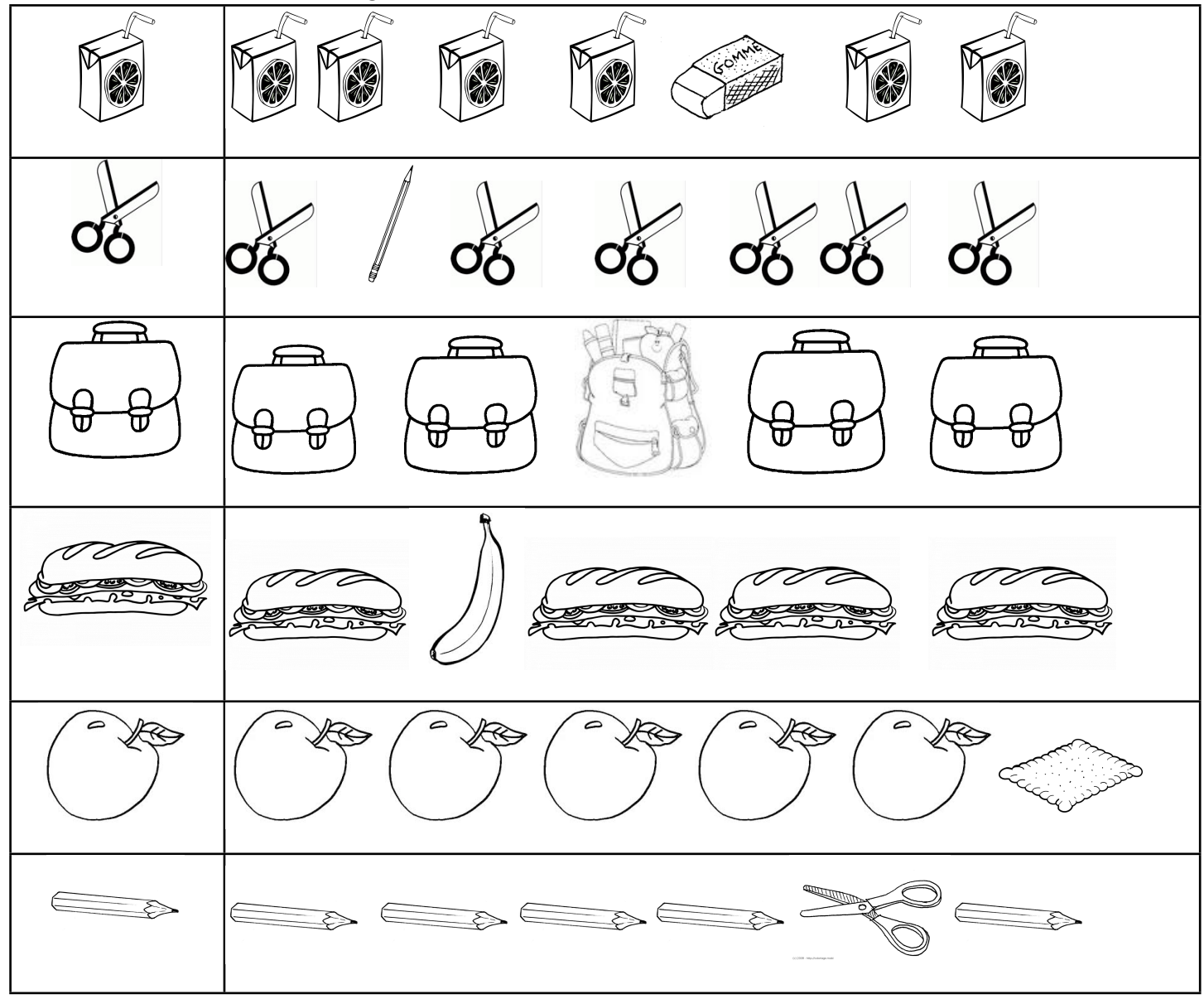